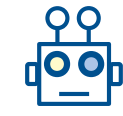

# Machine Learning for Networking

## Reinforcement Learning Session 6 – Multi-armed Bandits II

Boris Bellalta: boris.bellalta@upf.edu

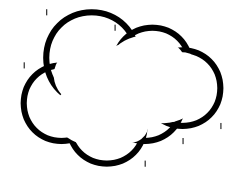

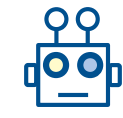

#### Contents

- The adaptive routing problem in multi-path transport protocols
- Non-stationary environments
- Multi-armed Bandits (next session)
	- $Exp3 \rightarrow MAB$  for non-stationary cases

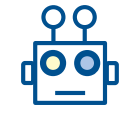

#### Multi-path Transport Protocols

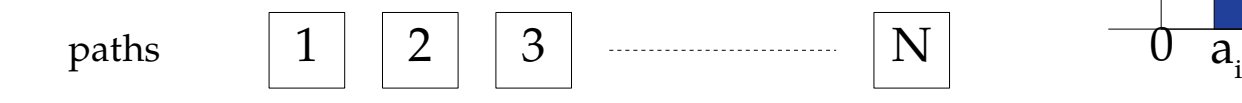

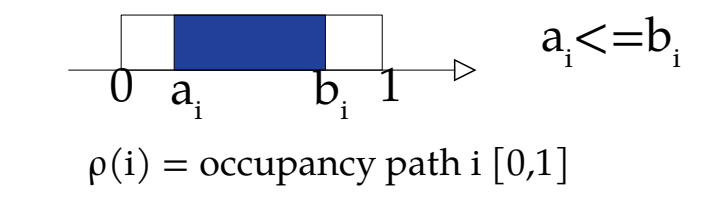

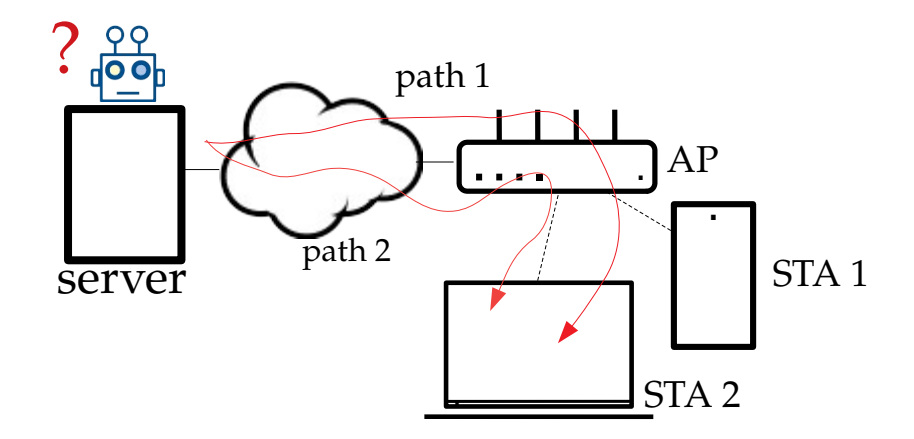

#### **Problem**:

- Find the best strategy to send the data between paths.
- Data: a flow of B<sup>'</sup>Mbps
- Strategy:  $B_1$ ,  $B_2$  ,... to be send by each path

The server, from the transport-layer ACKs, is able to know the 'RTT' of each path. Important: Only if we send data we obtain the information

### Multi-path protocols

*This can be a topic for another TFG!*

- On-going efforts by Internet community
	- Multi-path TCP, Multi-path QUIC
- Guillem's TFG,  $2017$  [1]

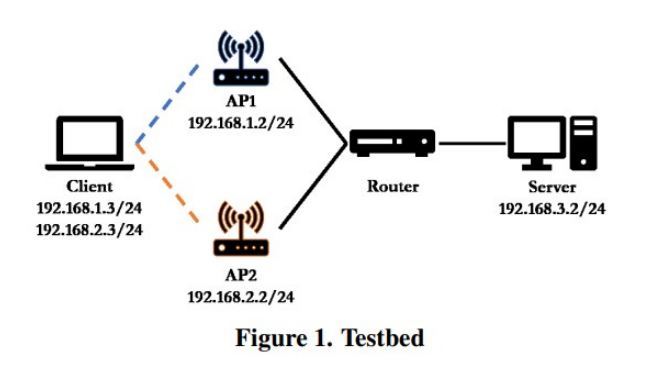

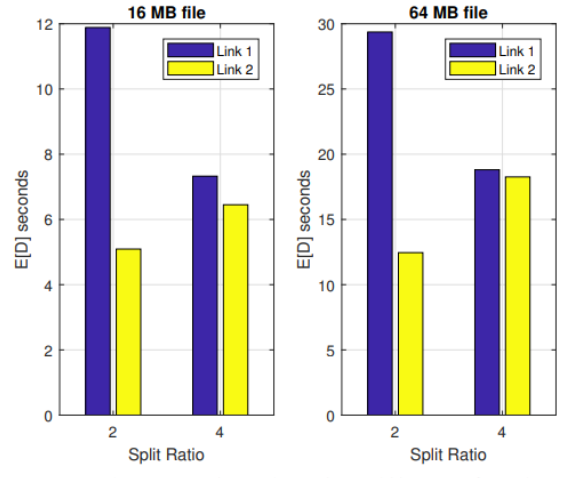

Figure 5. File Transfer Time for different file sizes and background traffic loads (Third Test)

[1] Cañizares, Guillem, and Boris Bellalta. "Improving User's Experience through Simultaneous Multi-WLAN Connections." In Proceedings of the 2018 International Conference on Embedded Wireless Systems and Networks, pp. 245-249. 2018.

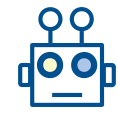

### MABs to learn the best sending strategy

- Let us consider 2 paths
- The RTT of each path is modeled as a  $M/M/1/K$  queue

 $ES = L/C;$ 

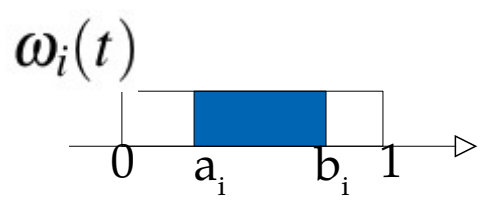

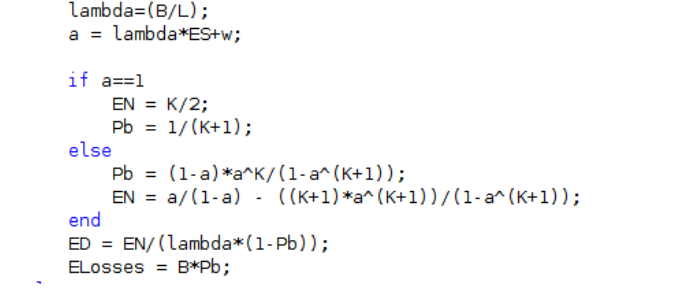

- $E[S_i] = E[L]/C_i$
- $\lambda_i = \alpha_i B / E[L]$

 $\alpha_1+\alpha_2=1$ 

T new conf. → t  $\overline{2}$ 3  $\theta$ performance

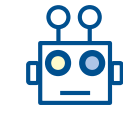

### Example 1 (Epsilon-greedy)

- $Cl = C2 = 10$  Mbps; B=8 Mbps; | alfa1 = [0 0.1 0.25 0.5 0.75 0.9 1]; alfa2 = 1-alfa1
- Deterministic channels:  $a1=b1=a2=b2=0; | \varepsilon=0.1;$  Delta=0;

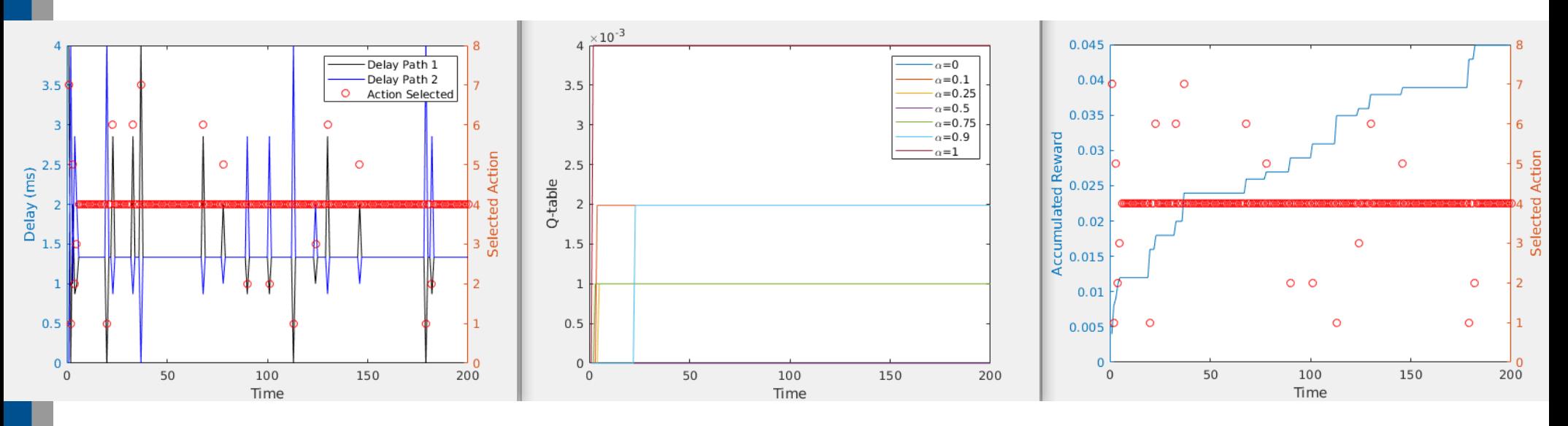

Max delay (av) between path 1 and path 2 | Total Losses (sum of path 1 and path 2) 1.3962e-003 9.7782e-006

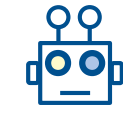

#### Example 2 (Epsilon-greedy)

- C1=10 Mbps; C2=4 Mbps; B=8 Mbps; | alfa1= $[0\ 0.1\ 0.25\ 0.5\ 0.75\ 0.9\ 1]$ ; alfa2 = 1-alfa1
- Deterministic channels:  $a1=b1=a2=b2=0; | \varepsilon=0.1;$  Delta=0;

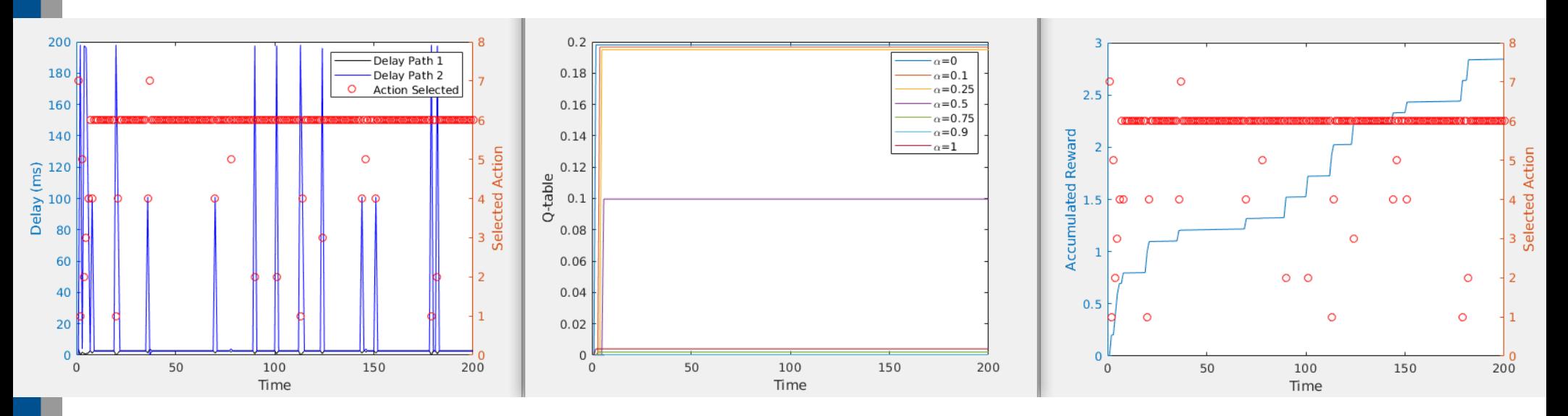

Max delay (av) between path 1 and path 2 | Total Losses (sum of path 1 and path 2) 16.1825e-003 165.5842e+003

#### Example 3 (Epsilon-greedy)

- C1=10 Mbps; C2=10 Mbps; B=8 Mbps; | alfa1= $[0\ 0.1\ 0.25\ 0.5\ 0.75\ 0.9\ 1]$ ; alfa2 = 1-alfa1
- Deterministic channels:  $a1=0$ ,  $b1=0.2$ ,  $a2=0.2$ ,  $b2=0.4$ ;  $\varepsilon=0.1$ ; Delta=0;

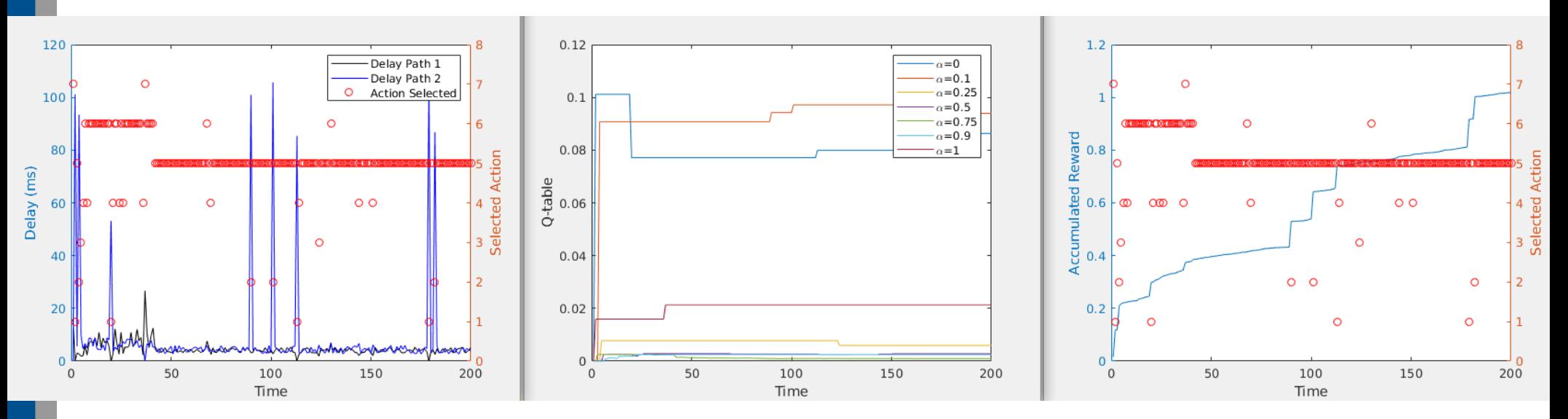

Max delay (av) between path 1 and path 2 | Total Losses (sum of path 1 and path 2) 8.0897e-003 19.3161e+003

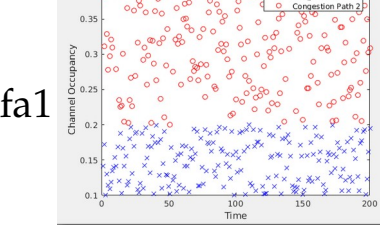

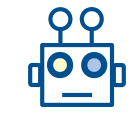

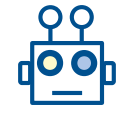

### Example 4 (Epsilon-greedy + channel changes T=200)

- $Cl=10$  Mbps;  $Cl=10$  Mbps; B=8 Mbps; | alfa1=[0 0.1 0.25 0.5 0.75 0.9 1]; alfa2 = 1-alfa1
- $\bullet$  T=[0,200]: a1=0, b1=0.2, a2=0.2, b2=0.4; | T=[200,400]: a1=0, b1=0.2, a2=0.3, b2=0.6; |  $\varepsilon$ =0.1; Delta $=0$ ;

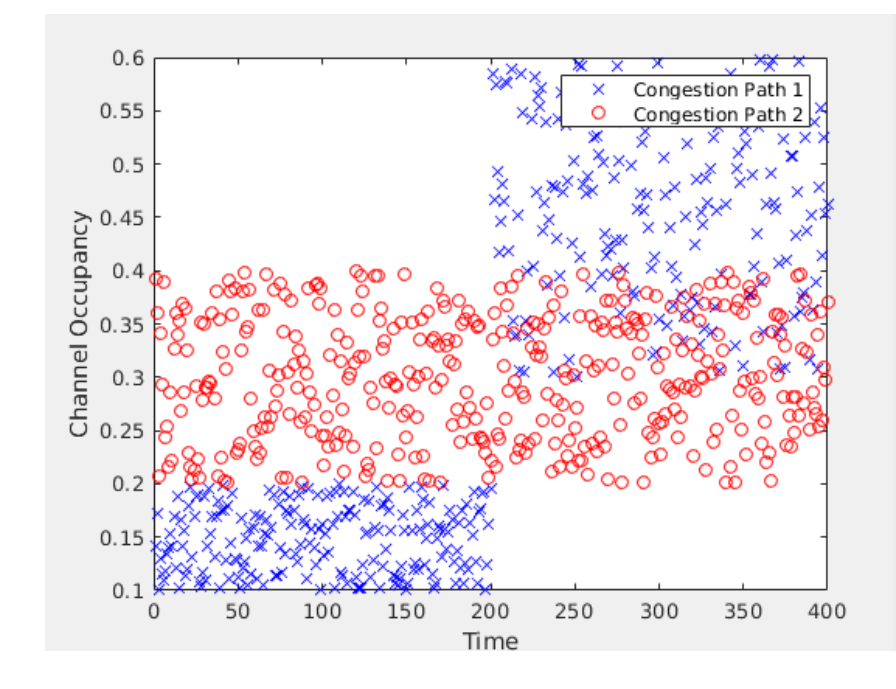

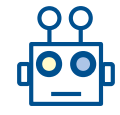

### Example 5 (Epsilon-greedy  $+$  channel changes  $T=200$ )

- $C1=10$  Mbps;  $C2=10$  Mbps; B=8 Mbps; | alfa1=[0 0.1 0.25 0.5 0.75 0.9 1]; alfa2 = 1-alfa1
- $\bullet$  T=[0,200]: a1=0, b1=0.2, a2=0.2, b2=0.4; | T=[200,400]: a1=0, b1=0.2, a2=0.3, b2=0.6; |  $\varepsilon$ =0.1; Delta $=0$ ;

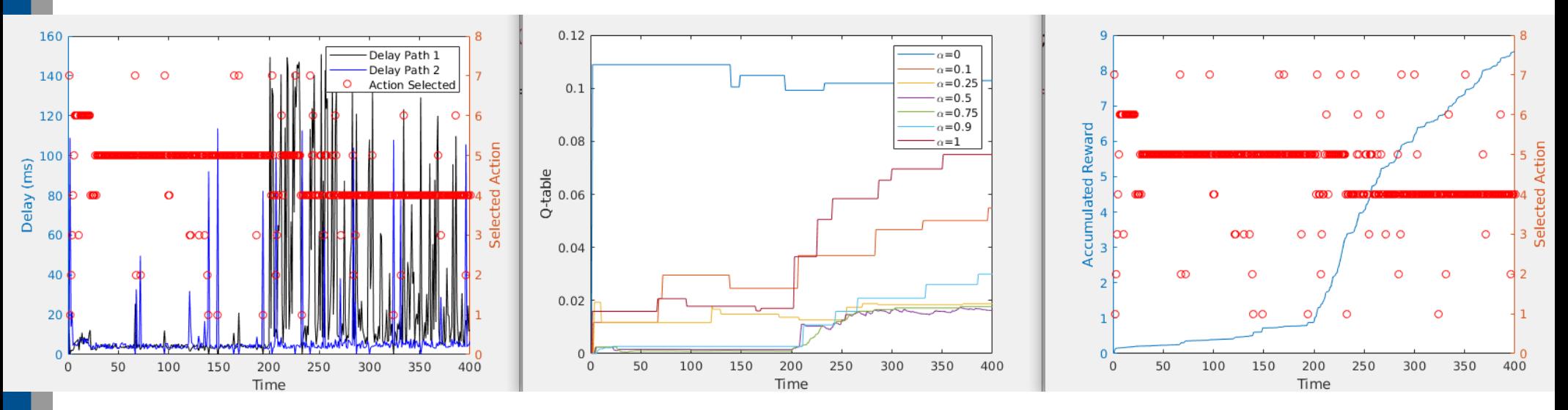

Max delay (av) between path 1 and path 2 | Total Losses (sum of path 1 and path 2) 21.9910e-003 92.3643e+003

#### Example 6 (Epsilon-greedy + channel changes + RESET)

- $Cl=10$  Mbps;  $Cl=10$  Mbps; B=8 Mbps; | alfa1=[0 0.1 0.25 0.5 0.75 0.9 1]; alfa2 = 1-alfa1
- $\bullet$  T=[0,200]: a1=0, b1=0.2, a2=0.2, b2=0.4; | T=[200,400]: a1=0, b1=0.2, a2=0.3, b2=0.6; |  $\varepsilon$ =0.1; Delta $=0$ ;

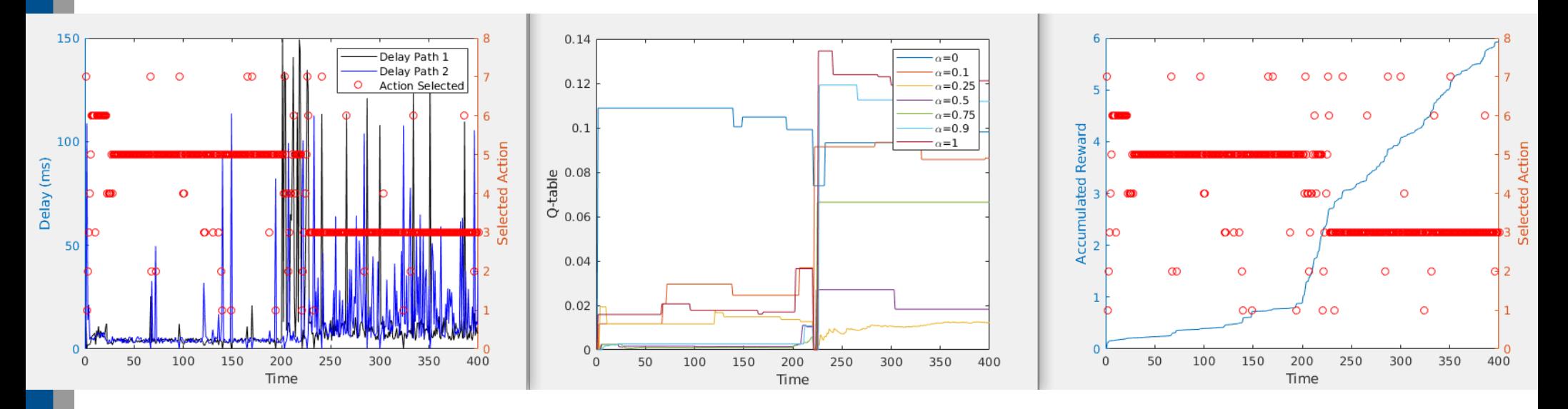

Max delay (av) between path 1 and path 2 | Total Losses (sum of path 1 and path 2) 13.3379e-003 70.5026e+003

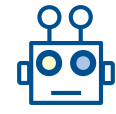

#### Example 7 (Static + channel changes)

- $Cl = 10$  Mbps;  $Cl = 10$  Mbps;  $B = 8$  Mbps;  $| \text{ alfa1} = [0.5]$ ; alfa2 = 1-alfa1
- $\bullet$  T=[0,200]: a1=0, b1=0.2, a2=0.2, b2=0.4; | T=[200,400]: a1=0, b1=0.2, a2=0.3, b2=0.6; |  $\varepsilon$ =0.1;  $DeIta=0;$

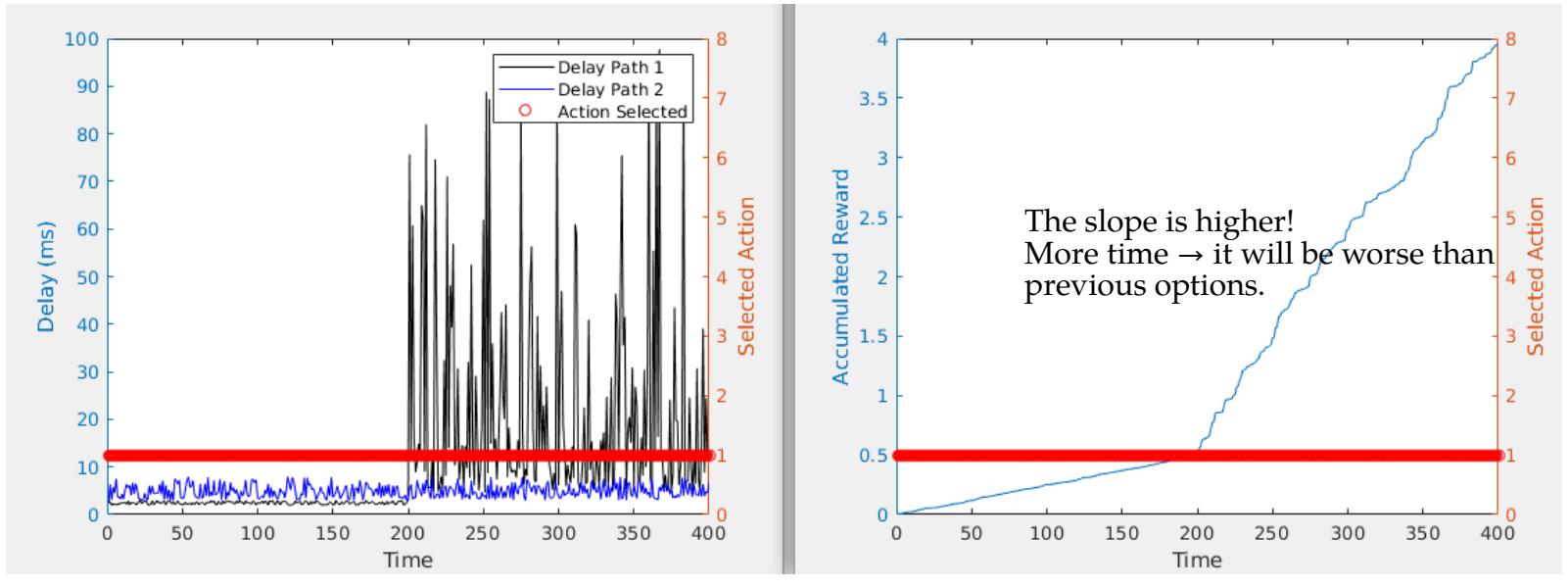

Max delay (av) between path 1 and path 2 | Total Losses (sum of path 1 and path 2) 12.3151e-003 1.1211e+003

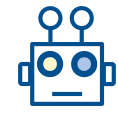

### Example 8 (… + Decreasing Epsilon + No RESET)

- $Cl=10$  Mbps;  $Cl=10$  Mbps; B=8 Mbps; | alfa1=[0 0.1 0.25 0.5 0.75 0.9 1]]; alfa2 = 1-alfa1
- $\bullet$  T=[0,200]: a1=0, b1=0.1, a2=0.2, b2=0.4; | T=[200,400]: a1=0, b1=0.1, a2=0.3, b2=0.6; | ε=1; Delta= $0.02$ ;

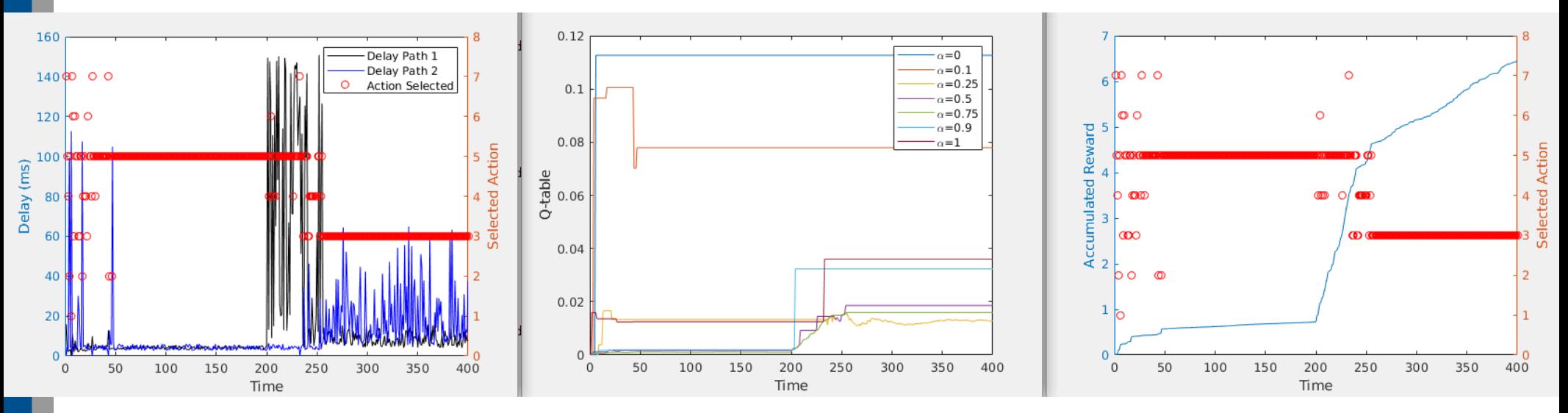

Max delay (av) between path 1 and path 2 | Total Losses (sum of path 1 and path 2) 15.2581e-003 51.9652e+003

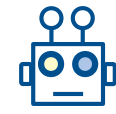

### Example 9 (… + Decreasing Epsilon + RESET)

- $Cl=10$  Mbps;  $Cl=10$  Mbps; B=8 Mbps; | alfa1=[0 0.1 0.25 0.5 0.75 0.9 1]]; alfa2 = 1-alfa1
- $T=[0,200]$ : a1=0, b1=0.2, a2=0.2, b2=0.4; | T=[200,400]: a1=0, b1=0.2, a2=0.3, b2=0.6; |  $\varepsilon=1$ ; Delta= $0.02$ ;

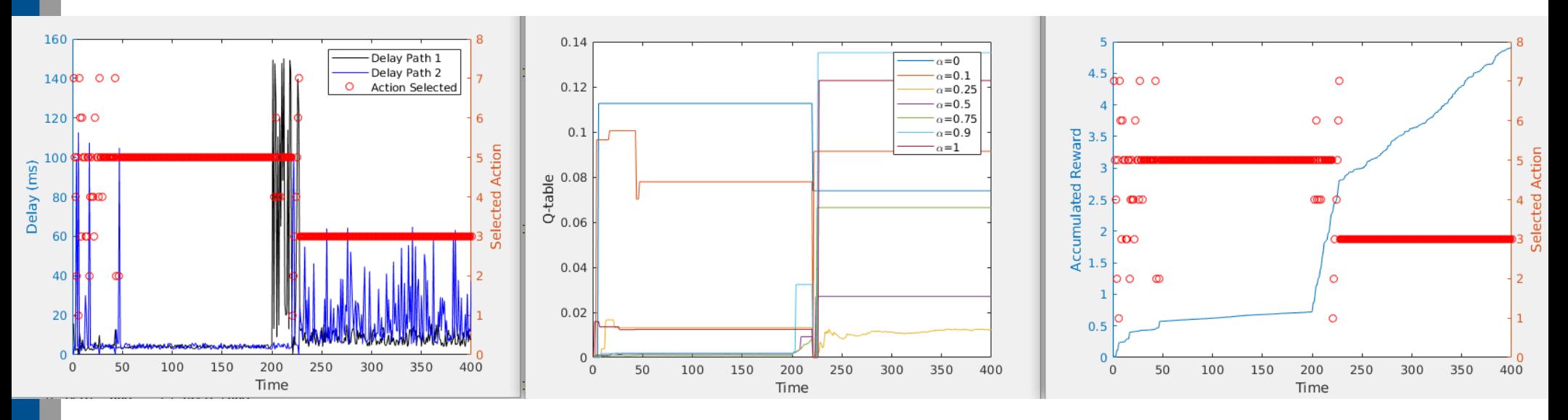

Final Performance Max delay (av) between path 1 and path 2 | Total Losses (sum of path 1 and path 2) 12.0901e-003 38.6449e+003

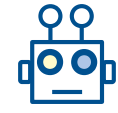

#### The code (Epsilon Greedy)

#### □ function ExampleLecture7(seed)

 $rna$ (seed):

 $C1 = 10E6$ :  $C2 = 10E6$ :  $L = 8000$ : KS=100:  $R = R F 6:$ 

#### % Sim parameters

TimeHorizon=200: % Increase to 400 for the non-stationary case TimeChange=200:

N=2: % number of paths

 $al$ =zeros(1. TimeHorizon): al(1:TimeChange)=0.1.\*ones(1.TimeChange): al(TimeChange+1:TimeHorizon)=0.3.\*ones(1.TimeHorizon-TimeChange):

bl=zeros(1.TimeHorizon); bl(1:TimeChange)=0.2.\*ones(1,TimeChange); bl(TimeChange+1:TimeHorizon)=0.6.\*ones(1.TimeHorizon-TimeChange):

 $a2=0.2$ :  $b2=0.4$ :

 $w(1,:) = a1 + (b1-a1).*rand(1,TimeHorizon);$  $w(2,:) = a2 + (b2-a2).*rand(1.Timelborizon)$ :

% Weights - Actions  $%$ alfa =  $[0:0.05:1];$ %alfa =  $[0 0.1 0.2 0.3 0.4 0.5 0.6 0.7 0.8 0.9 1]$ ;  $alta = [0 0.1 0.25 0.5 0.75 0.9 1];$  ${ }$  %alfa =  $[0.5]:$ 

 $K =$  length(alfa):

#### % Gamma

 $\text{gamma} = 0.8$ 

%................ Epsilon areedy .................

epsilon =  $0.1$ :  $Delta = 0.01$ 

 $\text{Resilon} = 1$ :  $b = 0.01$ :

 $Q EG disp = zeros(K, TimeHorizon);$  $0 EG = zeros(K, 1)$ :

 $R$  EG = zeros(1.TimeHorizon):  $a$ <sub>14</sub> EG = zeros(1.TimeHorizon): alfa selected EG =  $zeros(1,K)$ ;

#### % First Iteration

 $n$  sel = randi(K.1): % Action Selected, random  $a$ <sub>ta</sub>  $EG(1) = n$  sel:  $alta$  selected EG(n sel) = 1:

% First Path  $[ED1(1), ELosses1(1)] = PathDelay(KS, alfa(n sel)*B.L.C1,w(1,1));$ % Second Path  $[ED2(1), Elosses2(1)] = PathDelay(KS, (1-alfa(n sel))*B, L, C2, w(1, 1));$ 

% Reward (taking only the delay into account)  $R_EG(1) = alfa(n_sel) * ED1(1) + (1-alfa(n_sel)) * ED2(1);$  % Mean  $R = G(1) = max(\overline{[EDI(1) EDI(1)}): R$  Max

% Update 0-table  $Q_EG(n$  sel = R\_EG(1);  $Q_EQ_EQ_E$   $(i, 1) = Q_EG$ ;

alfa selected  $EG(n \text{ sel}) = 1$ :

#### The code (Epsilon Greedy)

⊟ for t=2:TimeHorizon

 $if (rand  sepsilon) % explore$ 

 $n$  sel=randi $(K, 1)$ :

#### else % exploit

 $[\sim, n \text{ sel}] = \min(Q \text{ EG}(\cdot))$ ; % Maximize the reward  $\sim$  minimize the delay!!! end

 $alfa EG(t) = n sel$ : alfa selected EG(n sel)=alfa selected EG(n sel)+1;

% First Path  $[ED1(t), El.osses1(t)] = PathDelay(KS, alfa(n sel)*B, L, Cl, w(1, t));$ % Second Path  $[ED2(t), El. \oses(2(t))] = PathDelay(KS, (1-alfa(n sel))*B, L, C2, w(2, t));$ 

% ..........Rewards....................

%R EG(t) = alfa(n sel)\*ED1(t)+(1-alfa(n sel))\*ED2(t); % Average Delay R EG(t) = abs(ED1(t)-ED2(t)); % Diference between delays  $*if(t<10)$  $R EG(t) = max([ED1(1:t) ED2(1:t)]);$  % Max delay % %else  $R EG(t) = max([ED1(t-9:t) ED2(t-9:t)]);$  % Max delay %

%end

% ......... 0 table .....................

%Q EG(n sel)=(Q EG(n sel)\*(alfa selected EG(n sel)-1) + R EG(t))/alfa selected EG(n sel); % Average Q EG(n sel)=qamma\*R EG(t)+(1-qamma)\*Q EG(n sel); % Gamma method

Q EG disp(:,t)=Q EG(:); % For display purposes

% Update Learning  $epsilon$ : epsilon = epsilon - Delta;

#### % ...... Reset .........

 $\sin f(t == 220)$ % alfa selected  $EG = zeros(1,K);$ % Q EG = zeros $(K, 1)$ ; % epsilon =  $1$ ; % Delta =  $0.01$ ; %end

end

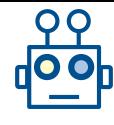

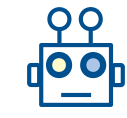

### Activity

- Download Example7.zip code
- **•** Execute: example $7(2)$ , and try other seeds
- Play with the value of C1 and C2, and values of a1, b1, a2, b2. Are the obtained results consistent?
	- a) B=8 Mbps; C1=8 Mbps; C2=10 Mbps; a1=0.5; b1=0.5; a2=0.1; b2=0.9
	- b) B=8 Mbps; C1=8 Mbps; C2=10 Mbps; a1=0.1; b1=0.2; a2=0.1; b2=0.9
	- c) B=8 Mbps; C1=8 Mbps; C2=10 Mbps; a1=0.1; b1=0.2; a2=0.1; b2=0.6
- Change the reward from the difference, to the mean and maximum delay.
	- Discuss how sensitive is the algorithm to the reward definition. Are the obtained performance results better or worse? Try for a) and b)
- Update the Q-table following the 'gamma method'. Try for gamma=0.1, gamma=0.5 and gamma =0.8. Discus the differences.
	- Whis is the best gamma value? What does it mean?
- Play with different epsilon and Delta values.
	- $-$  Epsilon = 0.9; Delta =  $1/200$ ;

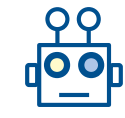

### Activity

- Homework:
	- Repeat the examples in this slides
	- Implement TS and UCB to solve this problem
		- If you do it, send me an e-mail with the results, and we can discuss about the obtained results

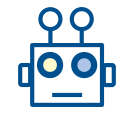

## Reading

● Wilhelmi, Francesc, Cristina Cano, Gergely Neu, Boris Bellalta, Anders Jonsson, and Sergio Barrachina-Muñoz. "**Collaborative spatial reuse in wireless networks via selfish multi-armed bandits.**" Ad Hoc Networks 88 (2019): 129- 141. <https://arxiv.org/pdf/1710.11403.pdf>